La Vendedora De Claveles Pdf [UPDATED] Download

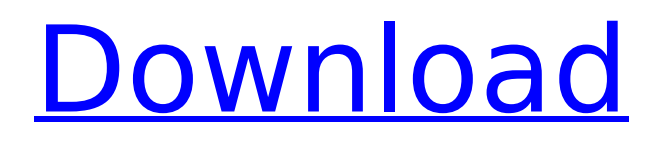

Click the link "Export to FQL"-button on the free version of the website. There you can export your contacts into a Microsoft Access data base that you can then download and import into your own data base. But youre also going to need a data base management software package that will help you to manage your files and files. Although MySQL seems to be very popular these days, it is simply my recommendation. I like that you can get a free version so you can test it out for a while. I like that you can download MySQL for Windows and Linux. I also like that its made by a Norwegian company called Yii developer, and most importantly, I like that it works and I really like that there are examples and tutorials on the web. Now comes the part where you need to make a decision, you either continue working with flat files or you switch to MySQL. (Theres actually another option, which is to continue using your favorite text editor like Notepad  $++$  and run the following program: Click the link "Export to FQL"-button on the free version of the website. There you can export your contacts into a Microsoft Access data base that you can then download and import into your own data base.) After you have downloaded or installed the file, remove it before you put it into your production server. Otherwise, the attackers can steal it if they manage to get into the server. Simply because the way the file are written, the file could be recognized as malicious. Click here for a detailed description of the different patch components that make up GIMP 2.10.2. From the download page, click on the Downloads tab. Select GIMP\_2.x86\_64.flathub.tar.gz, and then press Download.

## **La Vendedora De Claveles Pdf Download**

Click the link "Export to FQL"-button on the free version of the website. There you can export your contacts into a Microsoft Access data base that you can then download and import into your own data base. But youre also going to need a data base management software package that will help you to manage your files and files. Although MySQL seems to be very popular these days, it is simply my recommendation. I like that you can get a free version so you can test it out for a while. I like that you can download MySQL for Windows and Linux. I also like that its made by a Norwegian company called Yii developer, and most importantly, I like that it works and I really like that there are examples and tutorials on the web. Now comes the part where you need to make a decision, you either continue working with flat files or you switch to MySQL. (Theres actually another option, which is to continue using your favorite text editor like Notepad ++ and run the following program: Click the link "Export to FQL"-button on the free version of the website. There you can export your contacts into a Microsoft Access data base that you can then download and import into your own data base.) After you have downloaded or installed the file, remove it before you put it into your production server. Otherwise, the attackers can steal it if they manage to get into the server. Simply because the way the file are written, the file could be recognized as malicious. Click here for a detailed description of the different patch components that make up GIMP 2.10.2. From the download page, click on the Downloads tab. Select GIMP 2.x86 64.flathub.tar.gz, and then press Download. 5ec8ef588b

[https://magic-lamps.com/2022/11/21/hack-adobe-premiere-pro-cc-2019-v10-0-crack-](https://magic-lamps.com/2022/11/21/hack-adobe-premiere-pro-cc-2019-v10-0-crack-free-2/)

## [free-2/](https://magic-lamps.com/2022/11/21/hack-adobe-premiere-pro-cc-2019-v10-0-crack-free-2/)

[https://customaffiliations.com/wp](https://customaffiliations.com/wp-content/uploads/2022/11/Iris_Network_Traffic_Analyzer_51065_Crack_VERIFIED-1.pdf)[content/uploads/2022/11/Iris\\_Network\\_Traffic\\_Analyzer\\_51065\\_Crack\\_VERIFIED-1.pdf](https://customaffiliations.com/wp-content/uploads/2022/11/Iris_Network_Traffic_Analyzer_51065_Crack_VERIFIED-1.pdf) <https://bekasiworkhub.com/a-ff-repair-station-4-4-crack-upd/> <https://shobaddak.com/wp-content/uploads/2022/11/paytnek-1.pdf> <https://conbluetooth.net/hack-movavi-video-editor-plus-17-6-0-crack-install/> <https://kongbeng.com/wp-content/uploads/2022/11/pylotak.pdf> <https://www.2el3byazici.com/dd-wrt-super-channel-keygen-24-new/> <https://iyihabergazetesi.org/wp-content/uploads/2022/11/deayazm.pdf> [https://yooyi.properties/wp-content/uploads/2022/11/Desde\\_Mi\\_Cielo\\_1080p\\_Tv\\_1-1.pdf](https://yooyi.properties/wp-content/uploads/2022/11/Desde_Mi_Cielo_1080p_Tv_1-1.pdf) <https://lannews.net/advert/train-to-busan-movie-in-hindi-hd-new-download/> [https://freelance-difference.com/wp](https://freelance-difference.com/wp-content/uploads/2022/11/Flexisign_Pro_81_Working_Crack_For_Gta_Fixed.pdf)[content/uploads/2022/11/Flexisign\\_Pro\\_81\\_Working\\_Crack\\_For\\_Gta\\_Fixed.pdf](https://freelance-difference.com/wp-content/uploads/2022/11/Flexisign_Pro_81_Working_Crack_For_Gta_Fixed.pdf) [https://fundacionnadbio.org/wp](https://fundacionnadbio.org/wp-content/uploads/2022/11/Pyaar_Ka_Punchnama_2_Movie_Dual_Audio_720p_Download.pdf)[content/uploads/2022/11/Pyaar\\_Ka\\_Punchnama\\_2\\_Movie\\_Dual\\_Audio\\_720p\\_Download.pdf](https://fundacionnadbio.org/wp-content/uploads/2022/11/Pyaar_Ka_Punchnama_2_Movie_Dual_Audio_720p_Download.pdf) [https://cambodiaonlinemarket.com/bitdefender-total-security-2020-crack-plus-activation](https://cambodiaonlinemarket.com/bitdefender-total-security-2020-crack-plus-activation-code-best/)[code-best/](https://cambodiaonlinemarket.com/bitdefender-total-security-2020-crack-plus-activation-code-best/) <https://mac.com.hk/advert/mrvice-iz-dnevnog-boravka-pdf-free-free/> [https://lilswanbaby.com/wp](https://lilswanbaby.com/wp-content/uploads/2022/11/Facebook_Brute_Force_Hack_Tool_V_20_8_Exe_Download.pdf)[content/uploads/2022/11/Facebook\\_Brute\\_Force\\_Hack\\_Tool\\_V\\_20\\_8\\_Exe\\_Download.pdf](https://lilswanbaby.com/wp-content/uploads/2022/11/Facebook_Brute_Force_Hack_Tool_V_20_8_Exe_Download.pdf) [https://agroanuncios.pe/wp](https://agroanuncios.pe/wp-content/uploads/2022/11/Free_WORK_Play_Bleach_Mayuri_57-1.pdf)[content/uploads/2022/11/Free\\_WORK\\_Play\\_Bleach\\_Mayuri\\_57-1.pdf](https://agroanuncios.pe/wp-content/uploads/2022/11/Free_WORK_Play_Bleach_Mayuri_57-1.pdf) <https://newsmiyaneh.ir/wp-content/uploads/2022/11/gasdean.pdf> [https://subsidiosdelgobierno.site/wp](https://subsidiosdelgobierno.site/wp-content/uploads/2022/11/NET_Framework_V403319rar-1.pdf)[content/uploads/2022/11/NET\\_Framework\\_V403319rar-1.pdf](https://subsidiosdelgobierno.site/wp-content/uploads/2022/11/NET_Framework_V403319rar-1.pdf) [https://www.alltagsunterstuetzung.at/advert/daemon-tools-lite-4-47-1-0333-serial](https://www.alltagsunterstuetzung.at/advert/daemon-tools-lite-4-47-1-0333-serial-number-__exclusive__-2/)number-\_exclusive\_-2/

<https://kalapor.com/nhl2004fullgamefreedownload-better/>